Информация о владельце: ФИО: Смирнов Сергей Николаевич Должность: врио ректора Дата подписания: 15.09.20 24 15:28 с тво образования и науки Российской Федерации Уникальный программный ключ: 69e375c64f7e975d4e8830e7b4pf2Bt0bV5DRO «Тверской государственный университет»

Документ подписан простой электронной подписью

Утверждаю: **ABERINA** Руководитель ООП: OFILIMA О.А Тихомиров  $\langle 30 \rangle$  июня 2017 г.

Рабочая программа дисциплины (модуля) (с аннотацией)

Физическая география и ландшафты материков и океанов

Направление подготовки

05.03.06 Экология и природопользование

Профиль подготовки

Геоэкология

Для студентов 3 курса очной формы обучения

Составитель: к.г.н., доцент А.А. Цыганов

Тверь, 2017

#### **I. Аннотация**

**1. Наименование дисциплины (или модуля) в соответствии с учебным планом** Физическая география и ландшафты материков и океанов

#### **2. Цель и задачи дисциплины**

**Целью дисциплины** состоит в изучении природы материков и океанов. **Задачи дисциплины:**

В результате освоения курса студент должен получить знания о:

- природе материков и океанов;

- оценке физико-географических регионов ранга: физико-географическая страна, географический пояс и зона;

- природных ресурсах материков и океанов.

### **3. Место дисциплины в структуре ООП**

Дисциплина входит в вариативную часть учебного плана, является дисциплиной по выбору, читается на 3 курсе. Курс опирается на следующие дисциплины: «Землеведение», «Геология», «Геоморфология», «Учение об атмосфере», «Учение о гидросфере», «Учение о биосфере» и др., закладывает основу для изучения дисциплин: «Устойчивое развитие», «Природное наследие» и др.

#### **4. Объём дисциплины (или модуля):**

6 зачётных единиц, 216 академических часов, в том числе контактная работа – 146 часов, лекции – 82 часа, лабораторные занятия – 64 часа, самостоятельная работа – 34 часа. Контроль – 36 часов.

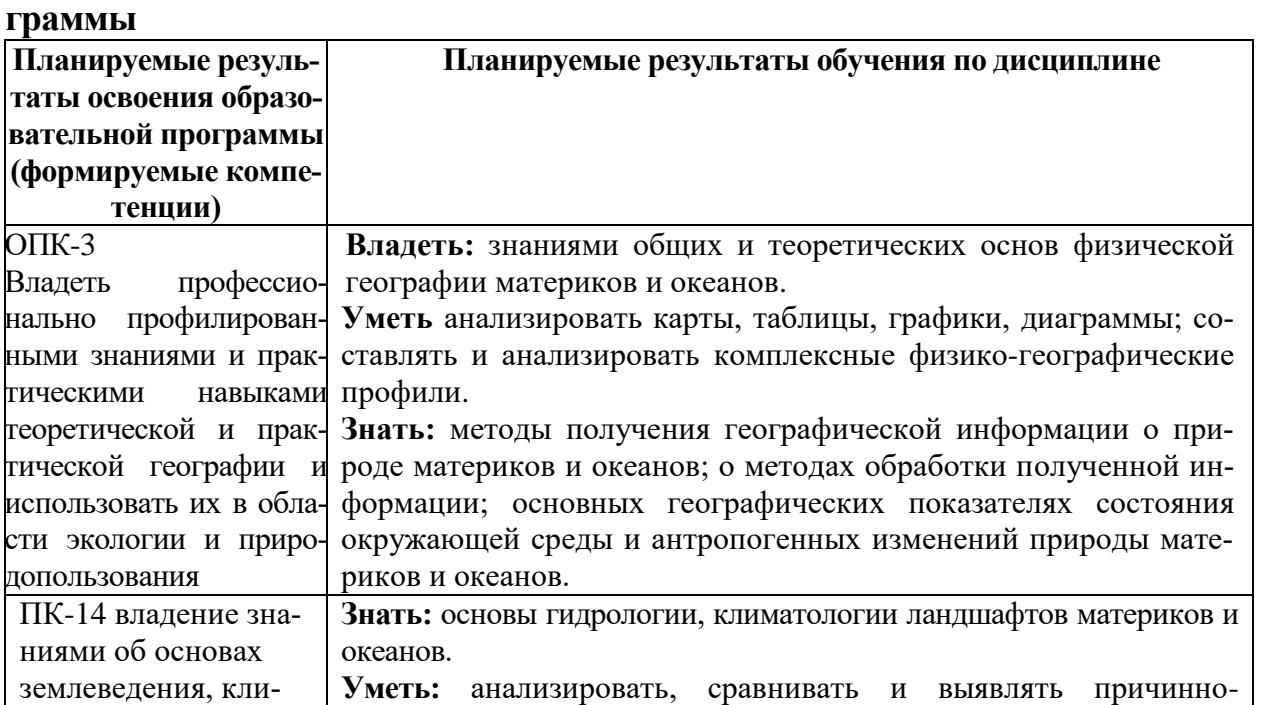

## **5. Перечень планируемых результатов обучения по дисциплине (или модулю), соотнесенных с планируемыми результатами освоения образовательной про-**

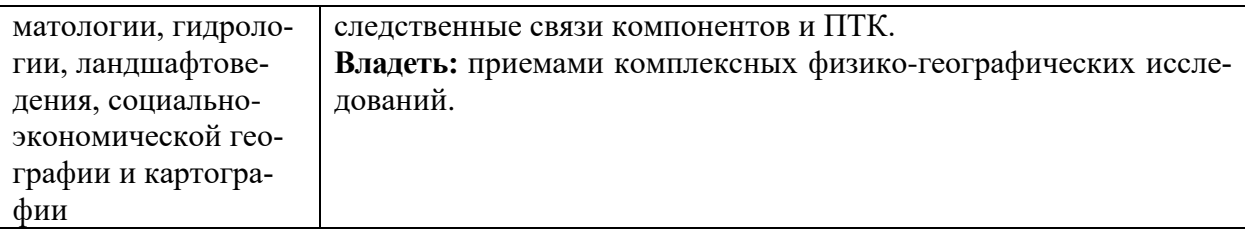

**6***.* **Форма промежуточной аттестации**: 5 семестр **–** зачёт, 6 семестр – экзамен. **7. Язык преподавания** русский**.**

**II. Содержание дисциплины (или модуля), структурированное по темам (разделам) с указанием отведенного на них количества академических часов и видов учебных занятий**

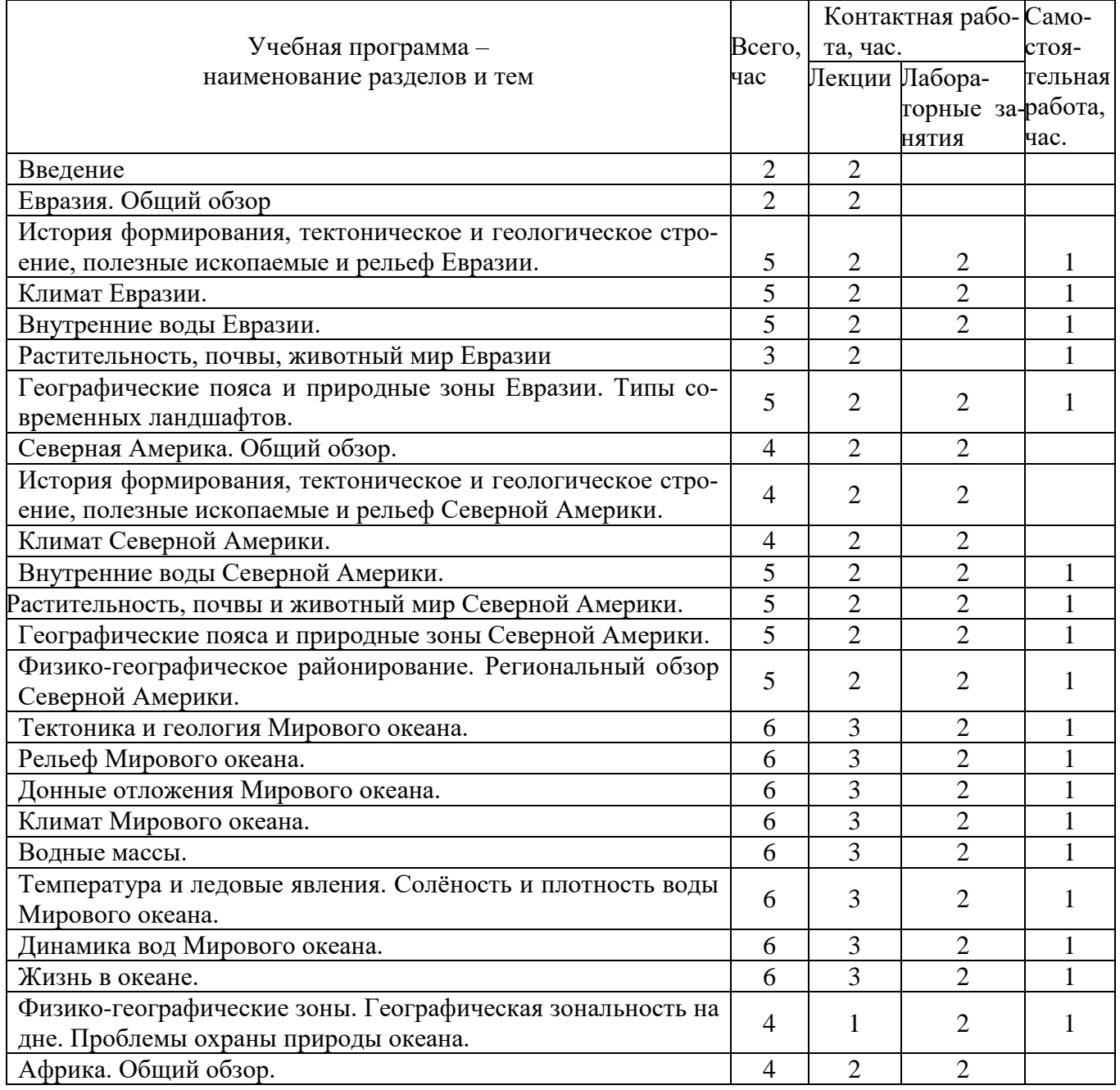

## **1. Для студентов очной формы обучения**

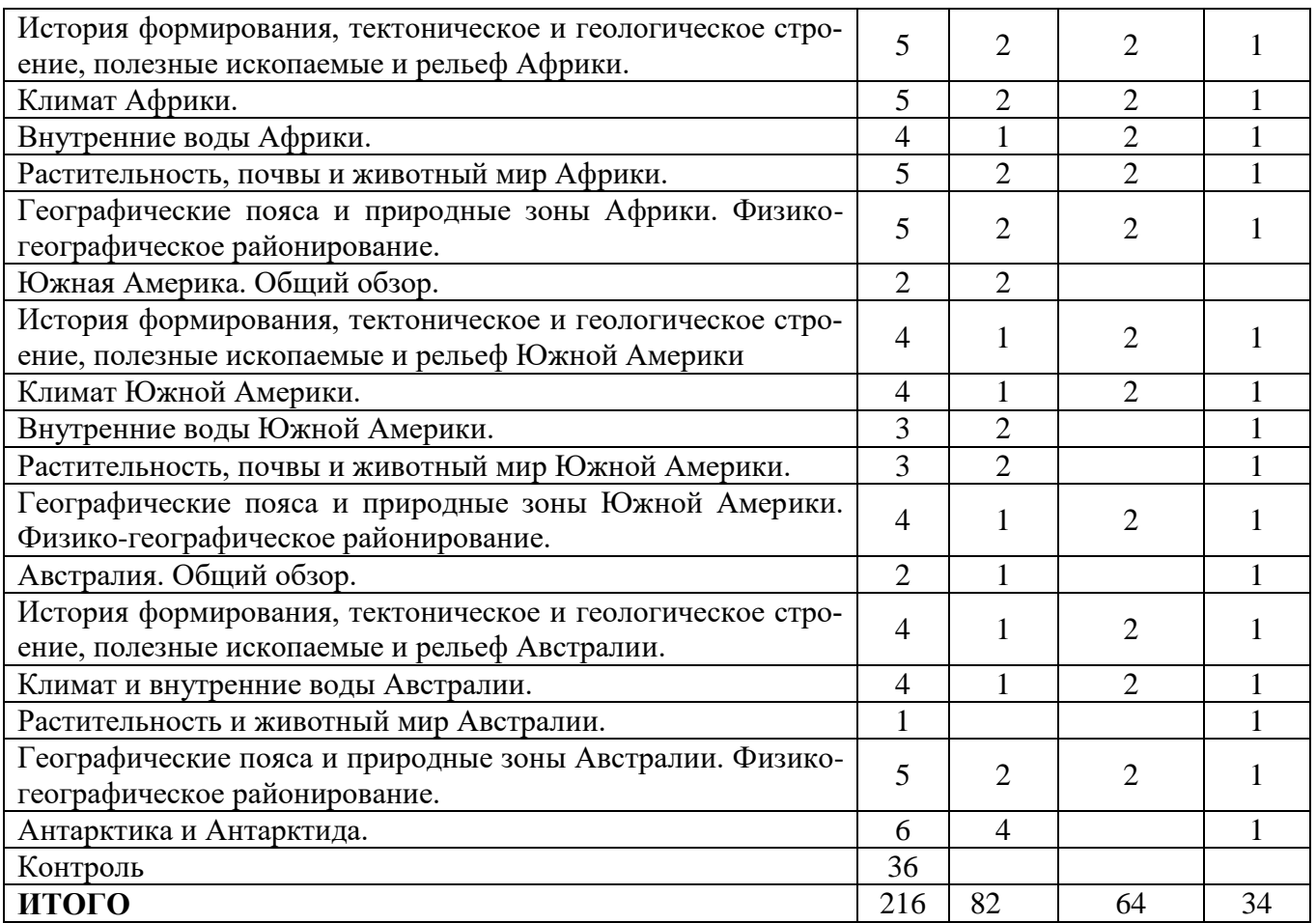

## **III. Перечень учебно-методического обеспечения для самостоятельной работы обучающихся по дисциплине**

Тематика лабораторных работ

## **IV. Фонд оценочных средств для проведения промежуточной аттестации обучающихся по дисциплине (или модулю)**

**1. Типовые контрольные задания для проверки уровня сформированности компетенции1.** Владение профессионально профилированными знаниями и практическими навыками теоретической и практической географии и использовать их в области экологии и природопользования. (ОПК-3).

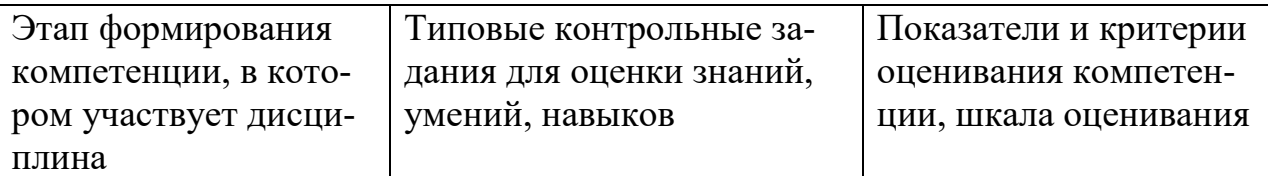

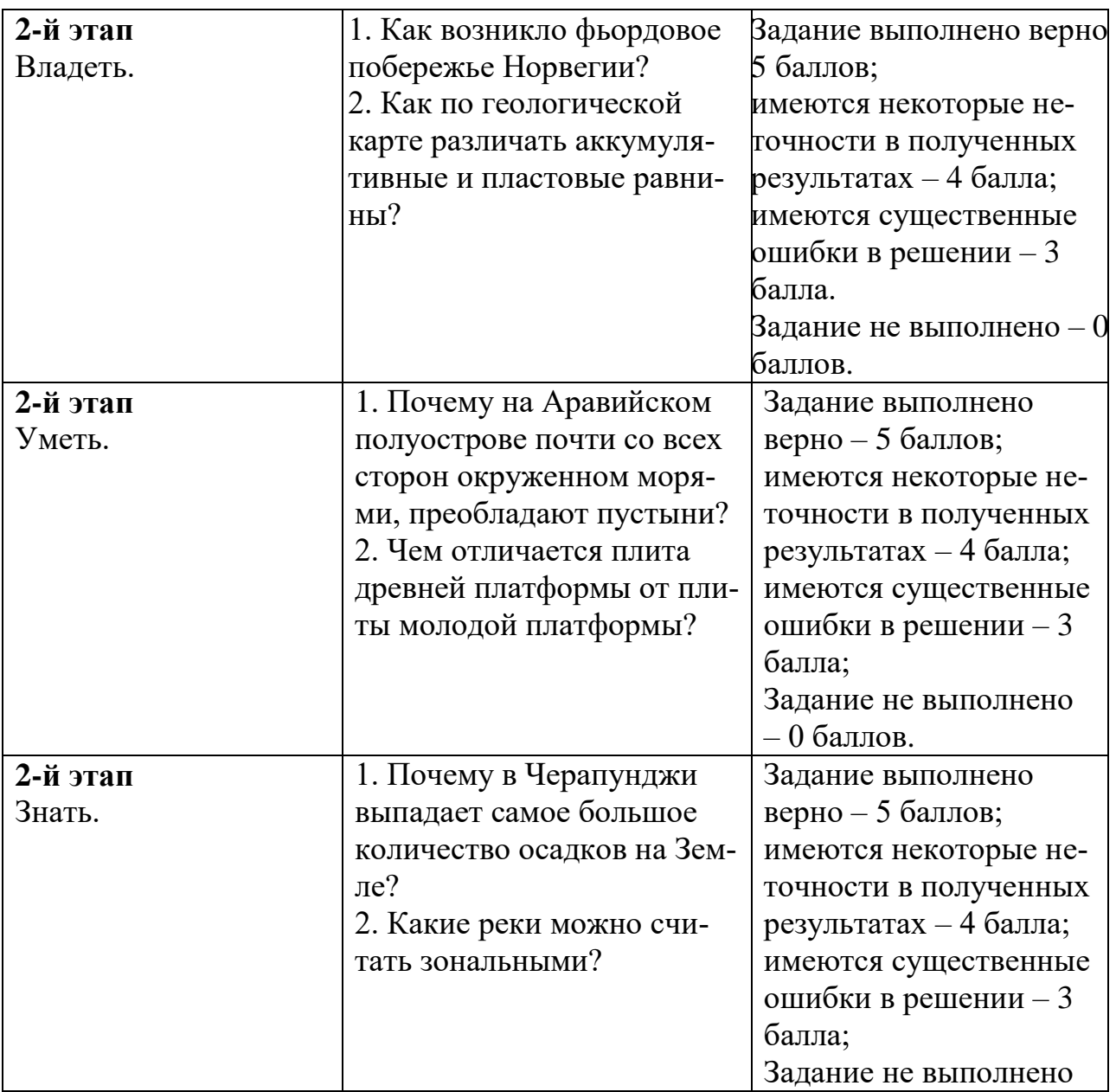

**Фонд оценочных средств для проведения промежуточной аттестации обучающихся по дисциплине (или модулю)**

**Типовые контрольные задания для проверки уровня сформированности компетенции** ПК-14

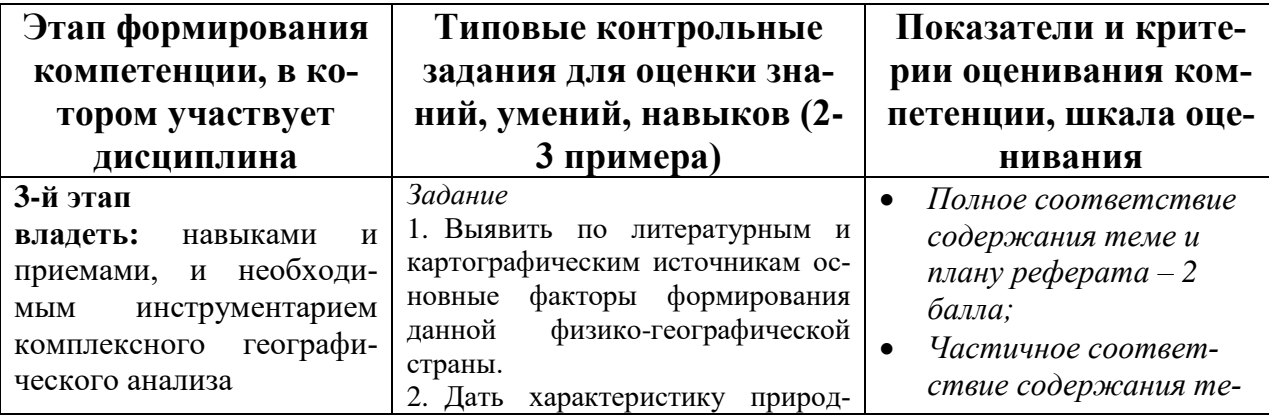

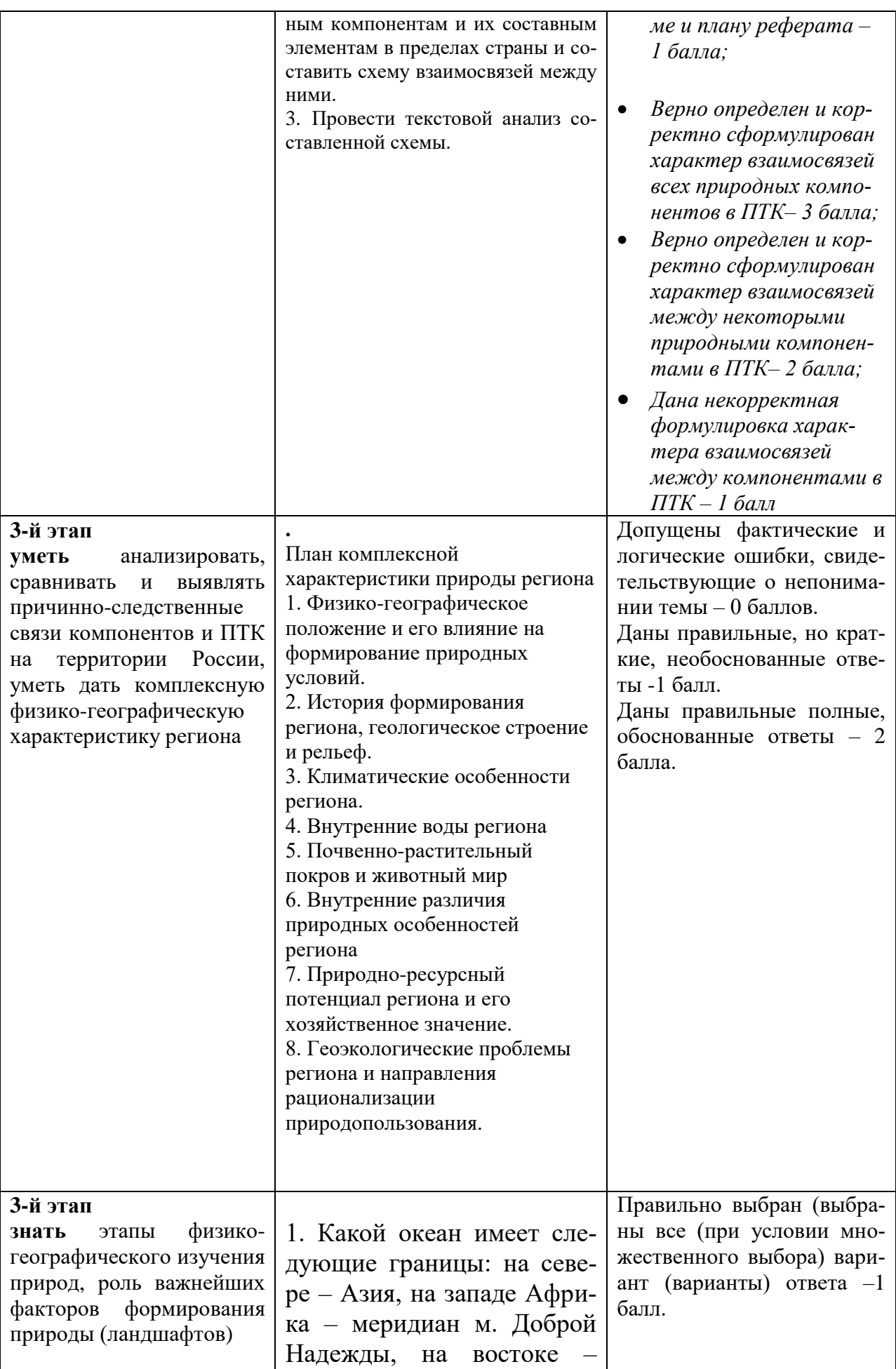

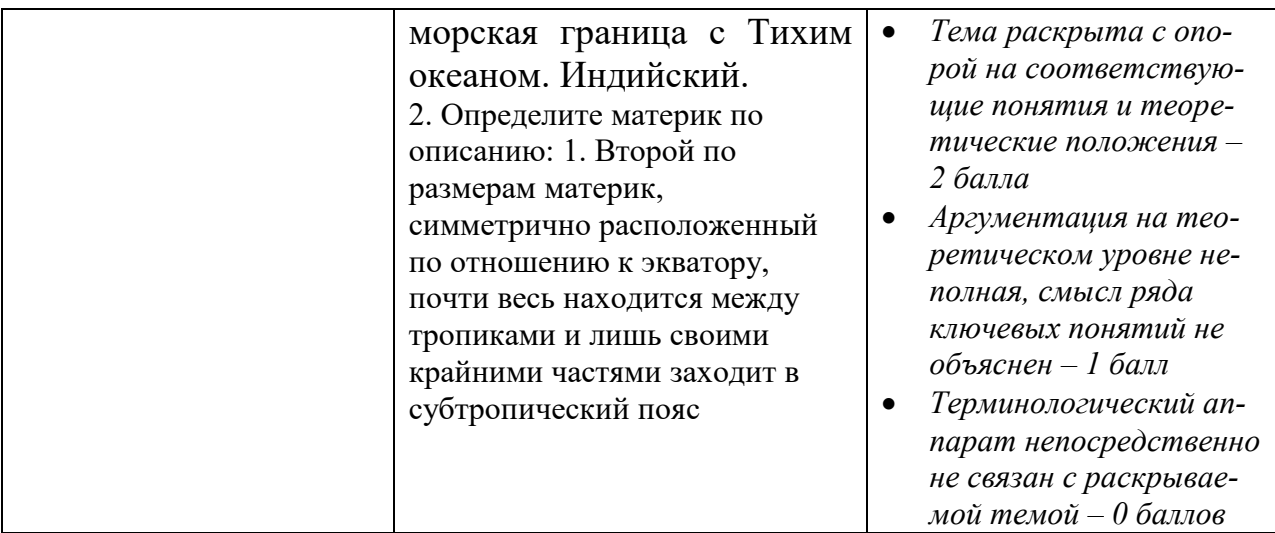

## **V. Перечень основной и дополнительной учебной литературы, необходимой для освоения дисциплины (или модуля)**

## **Основная литература**

- 1. Физическая география и ландшафты материков и океанов: лабораторный практикум / Министерство образования и науки Российской Федерации, Федеральное государственное автономное образовательное учреждение высшего профессионального образования «Северо-Кавказский федеральный университет»; авт.-сост. Д.С. Водопьянова, В.В. Мельничук и др. - Ставрополь: СКФУ, 2016. - 168 с.: ил.; То же [Электронный ресурс]. - URL: <http://biblioclub.ru/index.php?page=book&id=459028>
- *2.* Физическая география материков и океанов [Электронный ресурс]: методическое пособие /. — Электрон. текстовые данные. — Набережные Челны: Набережночелнинский государственный педагогический университет, 2014. — 99 c. — 2227-8397. — Режим доступа: <http://www.iprbookshop.ru/64648.html>
- 3. **Океаны. Атлантический океан** [Электронный ресурс; Режим доступа http://www.znanium.com]. - М.: Издательство «Энциклопедия», 2015. - 20 с. + Доп. материалы. - ISBN 978-5-94802-060-0. <http://znanium.com/catalog/product/501587>
- 4. **Океаны. Индийский океан** [Электронный ресурс; Режим доступа http://www.znanium.com]. - М.: Издательство «Энциклопедия», 2015. - 22 с. + Доп. материалы. - ISBN 978-5-94802-062-4. <http://znanium.com/catalog/product/501589>
- 5. **Океаны. Северный Ледовитый океан** [Электронный ресурс; Режим доступа http://www.znanium.com]. - М.: Издательство «Энциклопедия», 2015. + Доп. материалы. - ISBN 978-5-94802-061-7. <http://znanium.com/catalog/product/501590>

### **Дополнительная литература**

1. Белобров В.П. Физическая и экономическая география стран Восточной и Юго-Восточной Азии (с основами экономики природопользования) [Электронный ресурс] : учебное пособие / В.П. Белобров, В.Т. Дмитриева,

А.Ю. Куленкамп. — Электрон. текстовые данные. — М. : Московский городской педагогический университет, 2013. — 204 c. — 2227-8397. — Режим доступа:<http://www.iprbookshop.ru/26729.html>

#### **VI. Перечень ресурсов информационно-телекоммуникационной сети «Интернет», необходимых для освоения дисциплины (или модуля)**

1.Электронная коллекция образовательных ресурсов УГАТУ [http://www.library.ugatu.ac.ru/cgi-bin/zgate.exe?Init+ugatu-fulltxt.xml,simple-fulltxt.xsl+rus\)](http://www.library.ugatu.ac.ru/cgi-bin/zgate.exe?Init+ugatu-fulltxt.xml,simple-fulltxt.xsl+rus),

2. [http://www.psychology-online.net](http://www.psychology-online.net/) - сайт «Научная и популярная психология»

3. Единое окно доступа к образовательным ресурсам. Методика преподавания географии: Учебно-методическое пособие для вузов. [http://window.edu.ru/window/catalog?p\\_rid=65642](http://window.edu.ru/window/catalog?p_rid=65642)

*Современные профессиональные базы данных и информационные справочные системы:* 1. Психологический словарь [http://www.psi.webzone.ru](http://www.psi.webzone.ru/)

2. ЭБС eLIBRARY [https://elibrary.ru/defaultx.asp3. 3.](https://elibrary.ru/defaultx.asp3.%203)

3. ЭБС «Лань»<https://e.lanbook.com/>

**VII. Методические указания для обучающихся по освоению дисциплины (или модуля)**

## *1) Содержание методических разработок*

## **1.Тематика лабораторных работ**

## **5 семестр**

- 1. Береговая линия Зарубежной Евразии.
- 2. Тектоника, геология и рельеф Зарубежной Европы.
- 3. Типы морфоструктур Зарубежной Азии.
- 4. Климат Зарубежной Европы.
- 5. Климат Зарубежной Азии.
- 6. Реки Зарубежной Евразии.

7. Географические пояса и природные зоны Зарубежной Евразии. (Антропогенное преобразование ландшафтов Европы).

8. Физико-географическая характеристика Фенноскандии. (или другой физико-географической страны Зарубежной Евразии).

9. Сравнительная физико-географическая характеристика Пиренейского и Балканского полуостровов.

1. Сравнительная характеристика географического положения, площади и конфигурации Северной Америки и Евразии.

11. Тектоническое, геологическое строение и рельеф Северной Америки.

- 12. Климат Северной Америки.
- 13. Поверхностные воды Северной Америки.
- 14. Течения Мирового океана.
- 15. Донные отложения Мирового океана.

### **6 семестр.**

1. Геологическое, тектоническое строение и полезные ископаемые Африки.

- 2. Климат Африки.
- 3. Внутренние воды Африки.
- 4. Тектоническое строение и рельеф Южной Америки.
- 6. Климат Южной Америки.

6. Геологическое строение и история формирования рельефа Австралии.

7. Климат Австралии.

Методические рекомендации по организации самостоятельной работы студентов:

Студенты, приступающие к изучению курса ФГиЛМиО, должны помнить о некоторых его особенностях: глобальных масштабах географических процессов и объектов (материки, а в их пределах группы стран и физико-географические страны, океаны и их подразделения); взаимодействии суши и океанов.

В данном курсе происходит переход от изучения отдельных компонентов географической оболочки к зональным и региональным закономерностям.

При изучении большого по объёму и достаточно сложного курса самостоятельная работа студентов имеет большое значение. Формы самостоятельной работы: изучение отдельных тем курсов, выполнение практических работ, подготовка докладов, изучение географической номенклатуры.

Настоящий УМК призван помочь студенту организовать систематическую работу по изучению данного курса. Целесообразно распределить время на подготовку курса поможет знакомство с программой.

## **2) Требование к рейтинг-контролю Рейтинговый контроль модуля 1-2, 3-4** Практические работы – 25 баллов. Семинарские занятия – 15 баллов. Контрольный тест – 15 баллов. Посещаемость – 5 баллов. Итого: 60 баллов. Зачет – 5 семестр – 40 баллов, экзамен - 6 семестр – 40 баллов

### **VIII. Перечень педагогических и информационных технологий, используемых при осуществлении образовательного процесса по дисциплине (или модулю), включая перечень программного обеспечения и информационных справочных систем (по необходимости)**

**Образовательные технологии:** информационная лекция, лекция с элементами беседы, лекция в диалоговом режиме, лекция-визуализация, работа в парах, семинар в диалоговом режиме подготовка докладов-презентаций, обсуждение экологических проблем в составе малых групп, графические работы и анализ картографического материала с выявлением географических закономерностей.

### **Программное обеспечение:**

Adobe Reader XI – бесплатно ArcGIS 10.4 for Desktop - Акт приема передачи на основе договора №39 а от 18.12.2014

Bilko 3.4 – бесплатно Google Chrome – бесплатно Kaspersky Endpoint Security 10 для Windows – Акт на передачу прав №2129 от 25 октября 2016 г. MS Office 365 pro plus - Акт приема-передачи № 369 от 21 июля 2017 Microsoft Windows 10 Enterprise - Акт приема-передачи № 369 от 21 июля 2017 MapInfo Professional 12.0 - Акт о передаче прав по условиям договора  $\mathcal{N}_2$ 26/2014-У от 10.02.14 Microsoft Visual Studio Enterprise 2015 - Акт предоставления прав № Tr035055 от 19.06.2017 Mozilla Firefox 46.0.1 (x86 ru) – бесплатно Notepad++ - бесплатно OpenOffice – бесплатно QGIS 2.16.2.16.2 Nidebo – бесплатно WinDjView  $2.1 - 6$ есплатно

## **IX. Материально-техническая база, необходимая для осуществления образовательного процесса по дисциплине (или модулю)**

- 1. Физическая карта Тверской области
- 2. Карта административного деления Тверской области
- 3. Геологическая карта Тверской области
- 4. Схема поверхности кристаллического фундамента
- 5. Схема дочетвертичного рельефа
- 6. Климатическая карта Тверской области
- 7. Почвенная карта Тверской области
- 8. Схема физико-географического районирования Тверской области
- 9. Атлас Тверской области. Масштаб 1: 200 000
- 10.Ноутбук, проектор, экран
- 11.Раздаточный материал: таблицы, схемы, карты

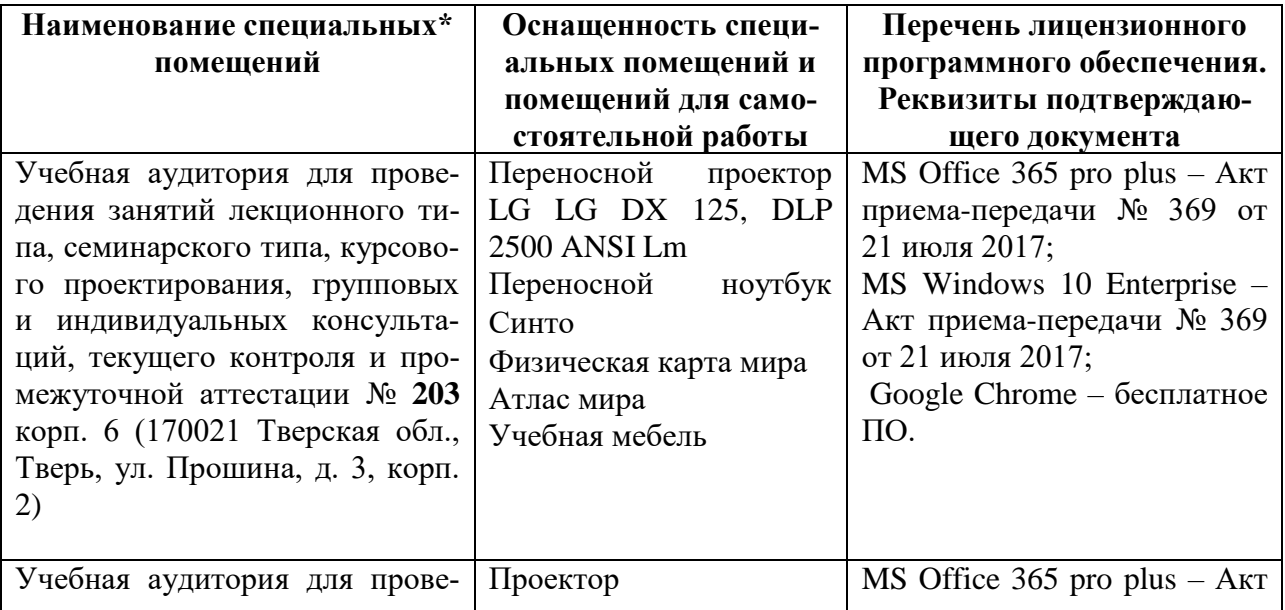

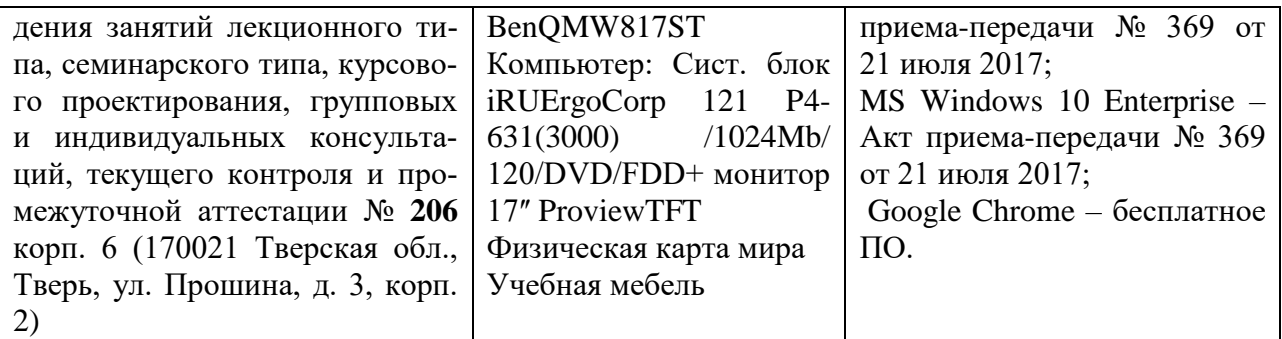

## **Помещения для самостоятельной работы:**

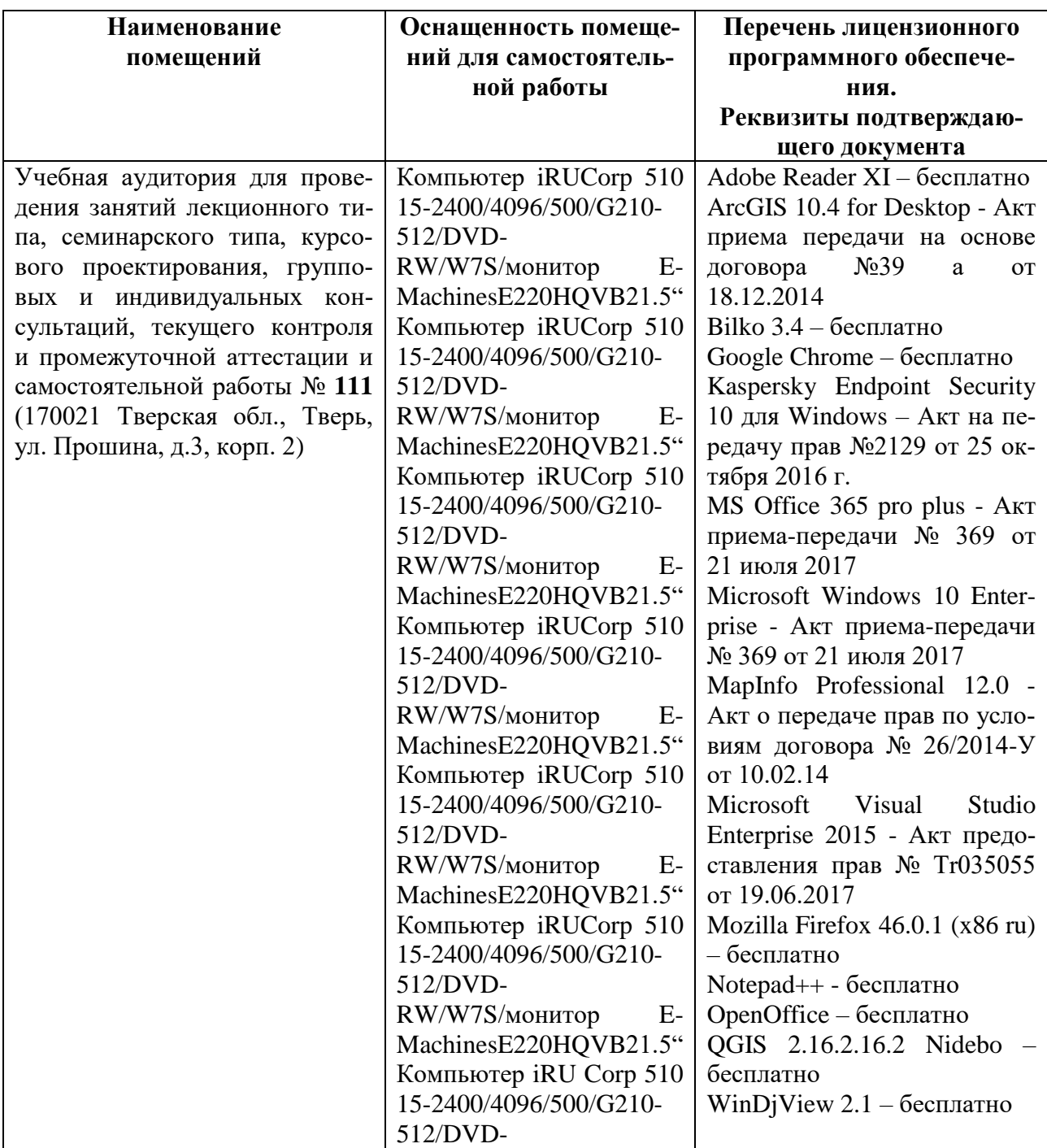

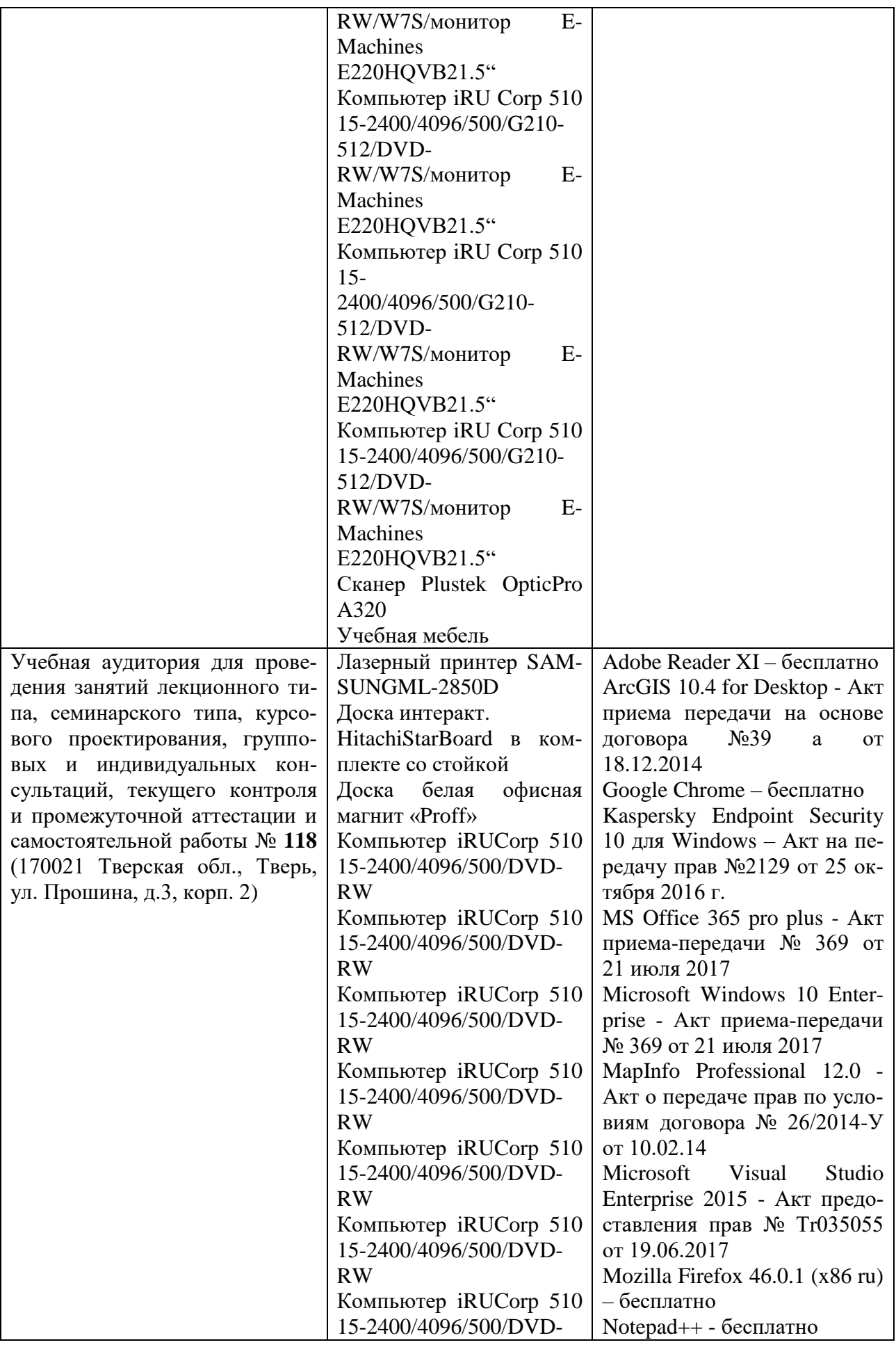

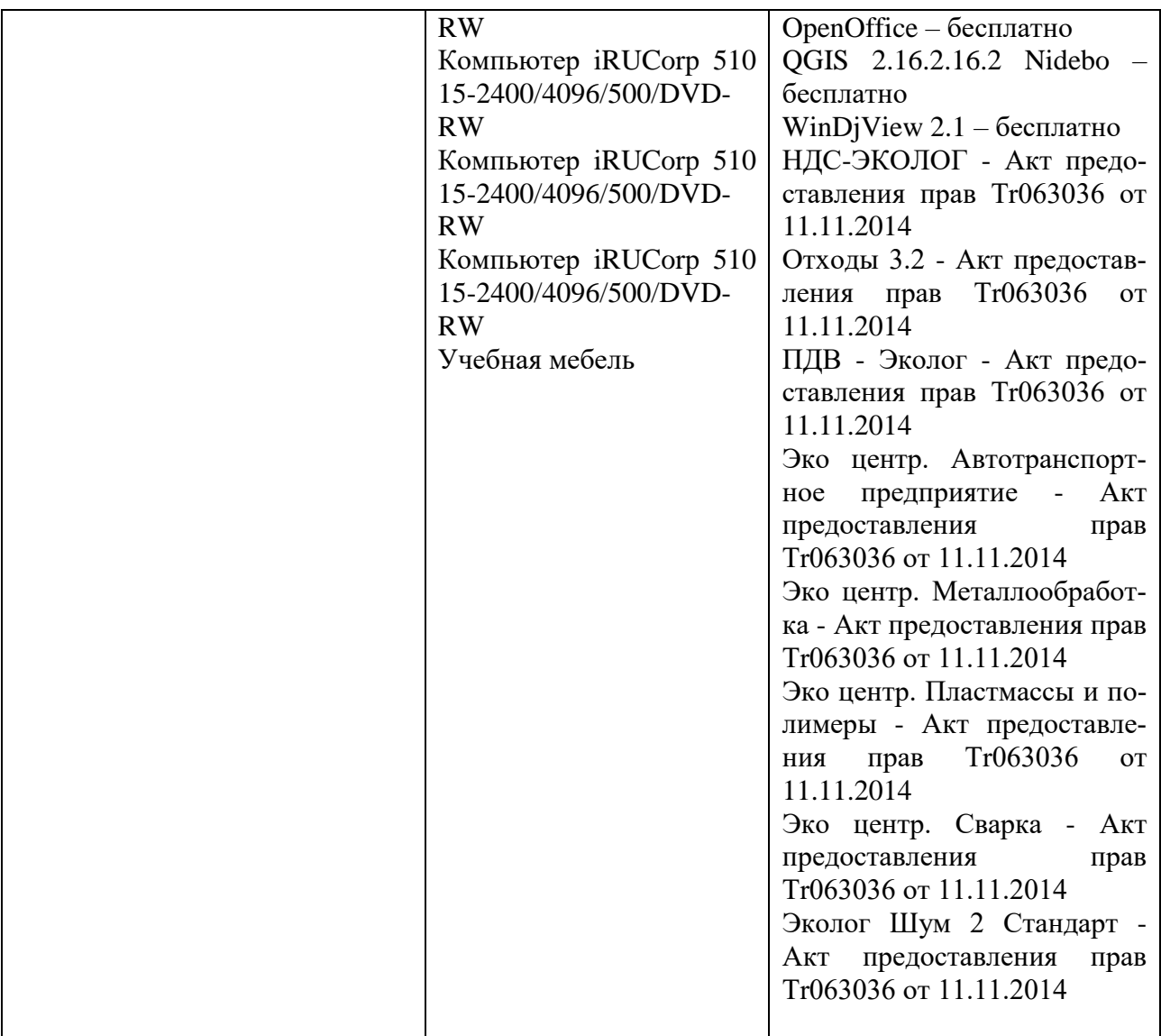

# **Х. Сведения об обновлении рабочей программы дисциплины (или модуля)**

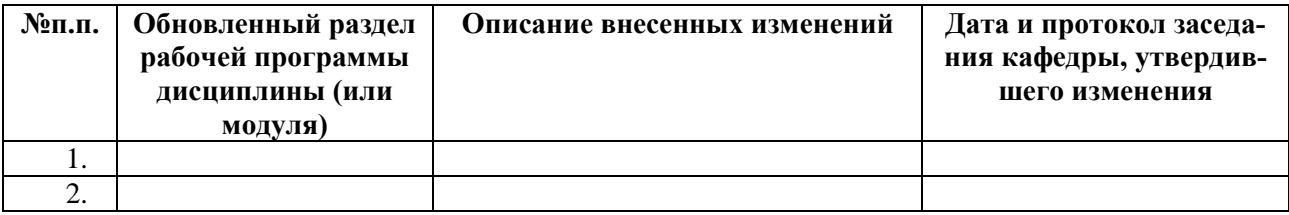